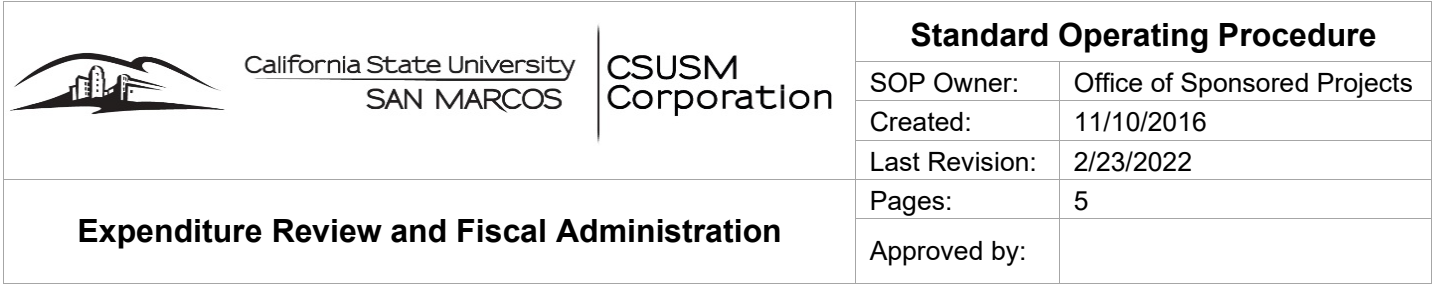

CSUSM Corporation Office of Sponsored Projects (OSP) reviews grant expenditures on a routine basis. Expenditures may include: Direct Pay, Purchase Order, Invoices, Employment Authorization Forms, Travel, etc. All OSP staff are responsible for familiarizing themselves with and following this SOP, its contents, and provisions. Expenditure Review and Fiscal Administration consist of (1) Review of Expenditures, Expenditure Forms and Approvals; and (2) Monitoring Expenditures.

**Overview:** The Principal Investigator (PI), Project Director (PD), or authorized fiscal signatory prepare and submit grant related expenditure requests and send to the Office of Sponsored Projects for review. The Sponsored Projects Analyst (SPA) reviews the request for: (1) availability of funds, (2) date of expenditure is within award dates, (2) appropriateness of the expense to the grant, (3) completeness of documentation, and (4) an authorized fiscal signatory.

#### **Review of Expenditures:**

- I. Refer to the [Cost Principles Policy,](https://www.csusm.edu/corp/businesssrvcesandfinance/policies_proc_forms/pol_osp/corp305sponsoredprojectscostprincipal.pdf) [Cost Principles Procedures,](https://www.csusm.edu/corp/sponsoredprojects/costprinciplesprocedures.pdf) and the [Sponsored Projects Administration](https://www.csusm.edu/corp/sponsoredprojects/spahandbook.pdf) [Handbook](https://www.csusm.edu/corp/sponsoredprojects/spahandbook.pdf) for additional information.
- II. The SPA will review each expenditure request and supporting documentation for:
	- o **Availability of Funds** Ensure the project has enough funds remaining to support the expense.
	- o **Allowability** Is this expense allowable on the award according to sponsor terms and conditions? Is the expenditure date within the award date?
	- $\circ$  **Allocability** Is this expense benefiting the award? Does it benefit multiple awards?
	- o **Explanation of Expenditure** How does this purchase benefit the project?
	- o **Reasonable** As a taxpayer, would you find the expense reasonable? – If within the last 90 days of the project end date, is the expense reasonable?
	- o **Documentation**  Receipts must show detail of expense, date of purchase, payment received.
	- o **Hospitality**  Any expenditure request including beverage, food (including light snacks), entertainment services, awards/prizes/gifts must also include a completed [Hospitality Form.](https://www.csusm.edu/fs/ap/hospitality.html)
		- Note: Documentation must include individual names, affiliations, and direct/indirect benefit to CSU.
	- o **Consistent** Is this expense treated consistently in OSP? – Does this expense adhere to OSP, Corp, CSUSM and sponsor policies?
	- o **Fiscal Authority** Verify the signature on expenditure from aligns with the Project Agreement's designation for fiscal authority.
	- o **Timeliness** was this expense submitted within 90 days of the original purchase date? If no, PI/Project Administrative staff need to complete the [Cost Justification Form](https://www.csusm.edu/corp/sponsoredprojects/costjustificationform.pdf) and attach to the expenditure form.
	- o **Unauthorized Purchase** were contractual services (Independent Contractor, Purchase Order) acquired prior to receiving OSP/Corporation approval? If yes, then requestor must complete an [Unauthorized Purchase Request.](https://www.csusm.edu/procurement/documents/procurementdocs/howto_uprfa.pdf)

## **Summary of Expenditure Forms to Initiate Payments**

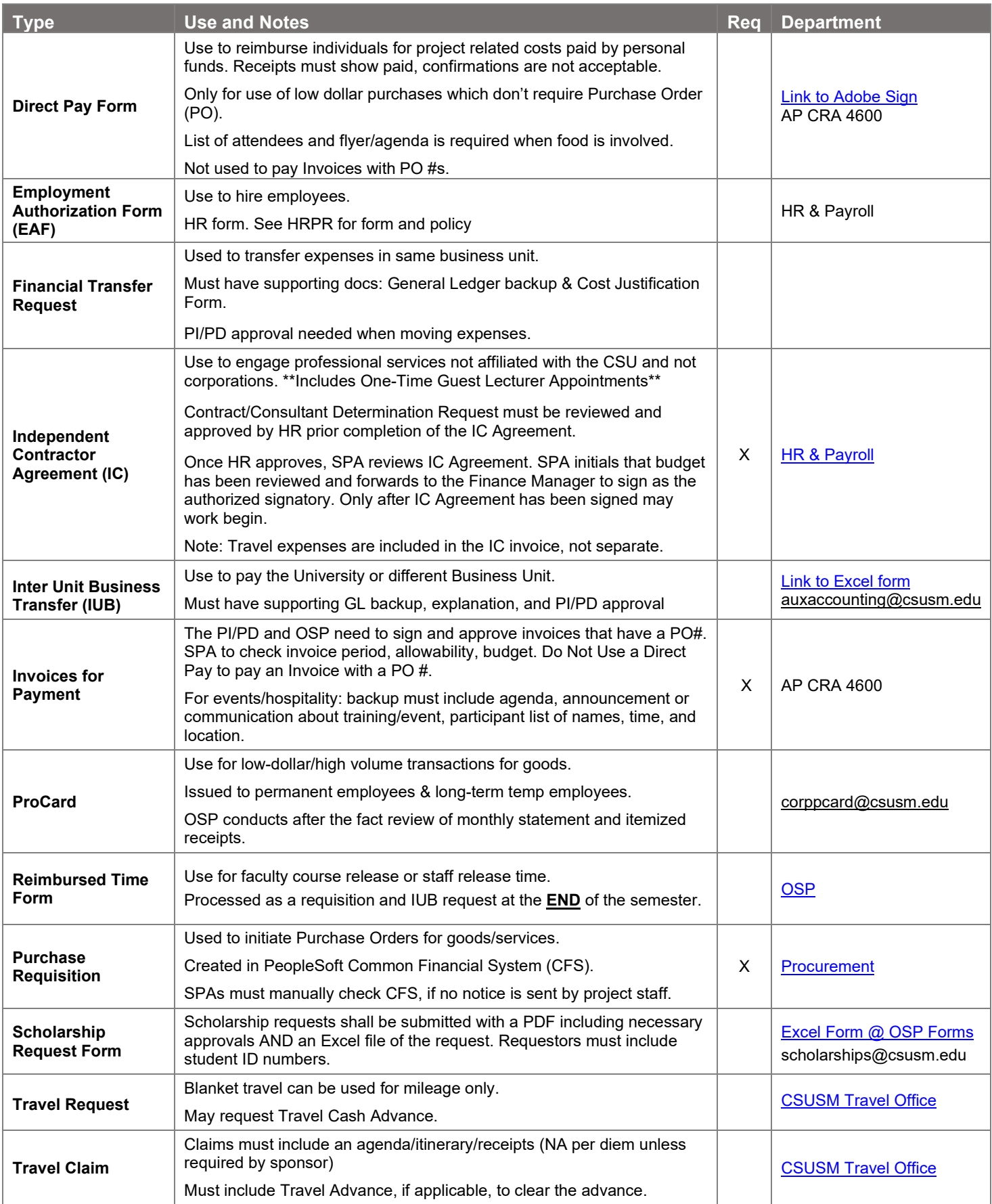

# **Summary of Supporting/Supplemental Forms for Expenditures**

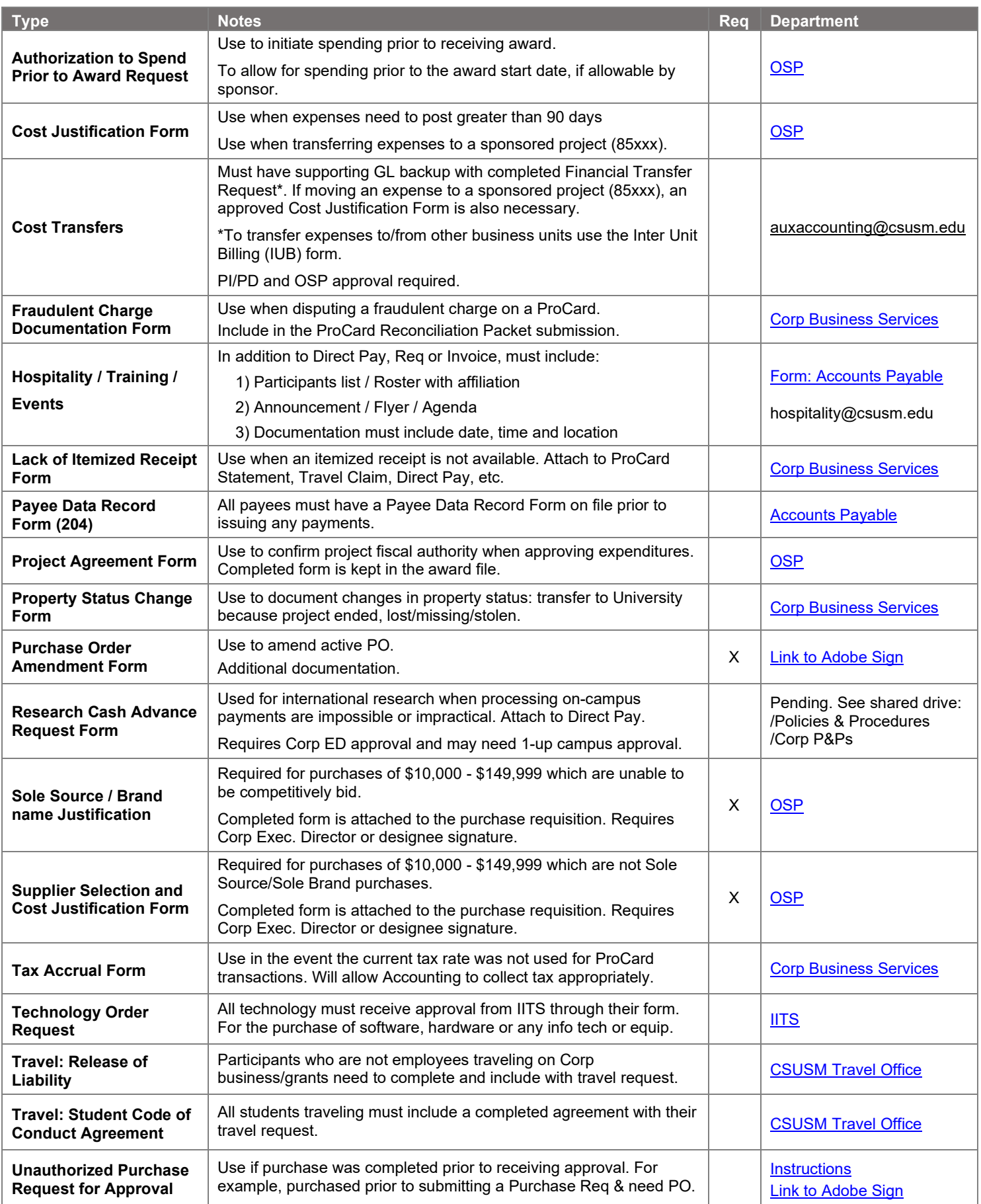

#### III. Approval of Expenditure:

- $\circ$  When documentation for the expenditure is deemed complete, the SPA will sign the document:
	- If the dollar amount is within the SPA's signature authority, generally \$15,000, the SPA will sign and date the document unless it involves equipment or a binding agreement (i.e.: independent contractor, space rental, etc.).
	- If the request involves equipment, independent contractor or a binding agreement, the request shall be initialed and sent to the appropriate CSUSM Corporation designee (Manager of Sponsored Projects, Director of Finance, Director of Human Resources and Payroll, Associate Executive Director, or the Executive Director), as necessary.
	- If the expenditure exceeds the SPA's signatory authorization the request shall be initialed and sent to the Manager of Sponsored Projects, Associate Executive Director, or the Executive Director, as necessary.
- $\circ$  Once necessary signatures are obtained, a PDF of the request is saved in the appropriate Project's Transactions folder. Note file naming conventions:

*Form Name, Payee Name, \$xx,xxx, Mo.Da.Yr, Fund-Project*

 $\circ$  Then the PDF is emailed to  $\frac{a}{\sqrt{a}}$  csusm.edu with a cc to the requestor.

Subject Line should include easily identifiable information such as:

*Form Name, Last Name, Amount, Fund-Project*

Body of the email should reflect sentiments similar to:

*Dear AP, The attached document has been reviewed by OSP. Please proceed with processing. Thank you.*

#### **Monitoring Expenses:**

- I. PI/PD Regular monitoring, by the PI/PD, of a project's progress and ensuring expenses post correctly is fundamental in ensuring a project adheres to the award's terms and conditions and applicable policies. To support regular monitoring:
	- a. The PI/PD and authorized project staff have access to Data Warehouse, an interactive dashboard updated once daily to refresh expenditure transactions.
	- b. Quarterly, OSP provides financial reports listing all expenditures for each project. The report is sent via email to the PI/PD.
	- c. Any questions the PI/PD or project staff have may be directed to their assigned SPA.
	- d. Should an error be found, the PI/PD or staff with fiscal authority may request a Cost Transfer to move the expense in error. Please refer to the Cost Transfer Policy, Procedure, and SOP.
- II. OSP Individual grants are monitored by OSP as expenditures are requested via the Office of Sponsored Projects. Each time an expenditure request (Direct Pay, Purchase Requisition, EAF, etc.) is submitted by the PI/PD or authorized fiscal designee, the request is reviewed by the Sponsored Projects Analyst (SPA):
	- a. To ensure availability of funds, appropriateness of the expense to the grant, completeness of documentation and an authorized signatory. See above, Section II Review of Expenditures, for a complete overview of the SPAs review.
	- b. To monitor the rate of expenditure spending on a project. Spending too little or too fast, if not programmatically appropriate, may raise concerns to the sponsor. In addition, excessive spending near the end of a project will also raise questions as to the benefit of the purchase(s) and whether the purchase was necessary to complete the project goals.
- c. Should an unallowable expense be requested, the originating authorized signatory is notified of the specifics and asked to review the expense and justify the proposed expense in question.
- III. Errors If expenditure errors are found:
	- a. If the original paperwork was completed correctly and the posting error is the result of a keying error in Accounts Payable, a Cost Justification Form is not required. Send an email request to AuxAccounting briefly explaining the error and include a copy of the original approved paperwork.
	- b. If the original paperwork was completed in error, a Cost Transfer request will need to be completed by the PI/PD or authorized fiscal administrator and reviewed by OSP prior to being submitted to AuxAccounting. If transferring to another 85xxx project, the Cost Justification form is also required. Please refer to the Cost Transfer Policy, Procedure, and SOP.
- IV. Overruns and deficits The PI/PD is responsible for reviewing and monitoring expenditures on a regular basis to ensure all costs are properly charged to a project. Should an overrun or deficit occur but the PI/PD determines that the cost has been properly charged and:
	- a. If there is continuation funding for the grant and if the agency allows it, the expenditure may be transferred to the continuation funding project number. The cost transfer must be initiated by the PI/PD and attach a completed Cost Justification form before it will be reviewed by OSP.
	- b. If there is no continuation funding, the overrun may be transferred to the PI/PD's Campus Project (86xxx) account with an financial transfer request (FTR).
	- c. If there is no continuation funding and no PI/PD Campus Project (86xxx), the overrun may be transferred to a Department or College Campus Project account with appropriate approvals.
	- d. In rare circumstances, should no appropriate alternate funding source be available, the PI/PD may request that the deficit be charged to CSUSM Corporation's Disallowance Reserve. This transfer request must be approved by the CSUSM Corporation Executive Director.
- V. Indirect Cost (referred to as IDC or F&A)
	- a. Indirect cost calculations are processed once per week by Auxiliary Accounting and based on the cumulative direct costs charged to the project.
	- b. If a cost is transferred off a project, the IDC should be corrected automatically through Auxiliary Accounting's weekly IDC calculation and processing.
	- c. IDC expenses are validated by the assigned SPA during regular reviews of the project such as during bi-monthly cash draws, invoicing, and monthly account reviews.

#### **Additional Related Information:**

[Sponsored Projects Administration Handbook](https://www.csusm.edu/corp/sponsoredprojects/spahandbook.pdf) [Cost Principles Policy](https://www.csusm.edu/corp/sponsoredprojects/costprinciplespolicy.pdf) [Cost Principles Procedures](https://www.csusm.edu/corp/sponsoredprojects/costprinciplesprocedures.pdf) [Corporation Procurement Policy](https://www.csusm.edu/corp/businesssrvcesandfinance/policies_proc_forms/pol_busserv_fin_acc/procurementpolicy.pdf) [Cost Transfer Policy](https://www.csusm.edu/corp/sponsoredprojects/cost_transfers_policy.pdf) [Cost Transfer Procedure](https://www.csusm.edu/corp/sponsoredprojects/costtransferprocedure.pdf) Cost Transfer SOP (in progress)

### **Summary of SOP Updates**

- $\geq 11.16.16 -$  Desktop Procedure Created.
- $\geq 04.28.21 \text{Desktop converted to SOP.}$
- $\geq 02.23.22 -$  SOP updated to merge Fiscal Administration 05.01.14, Expenditures 11.10.16, and Form Desktop Procedures. Formatting updated.